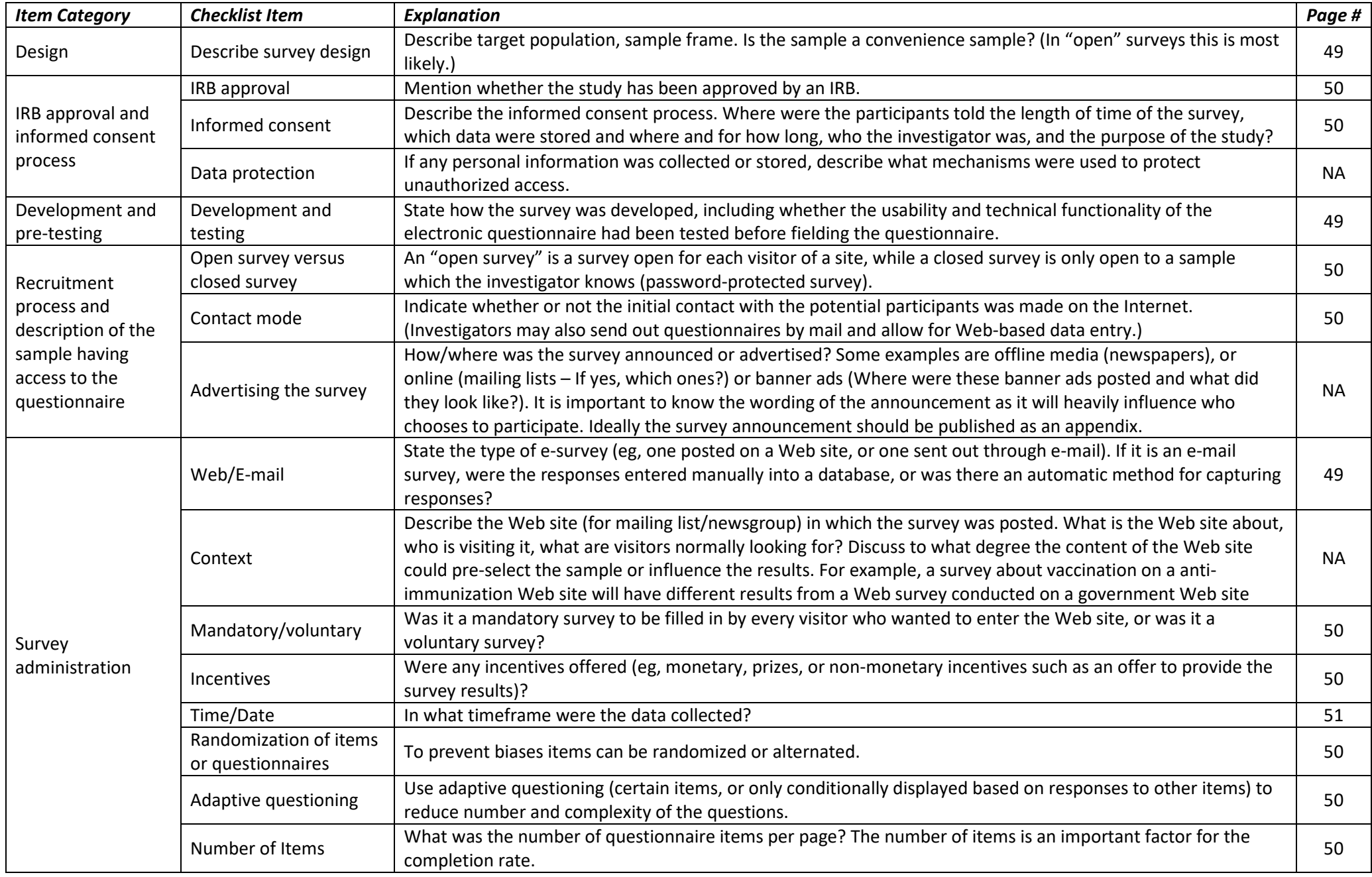

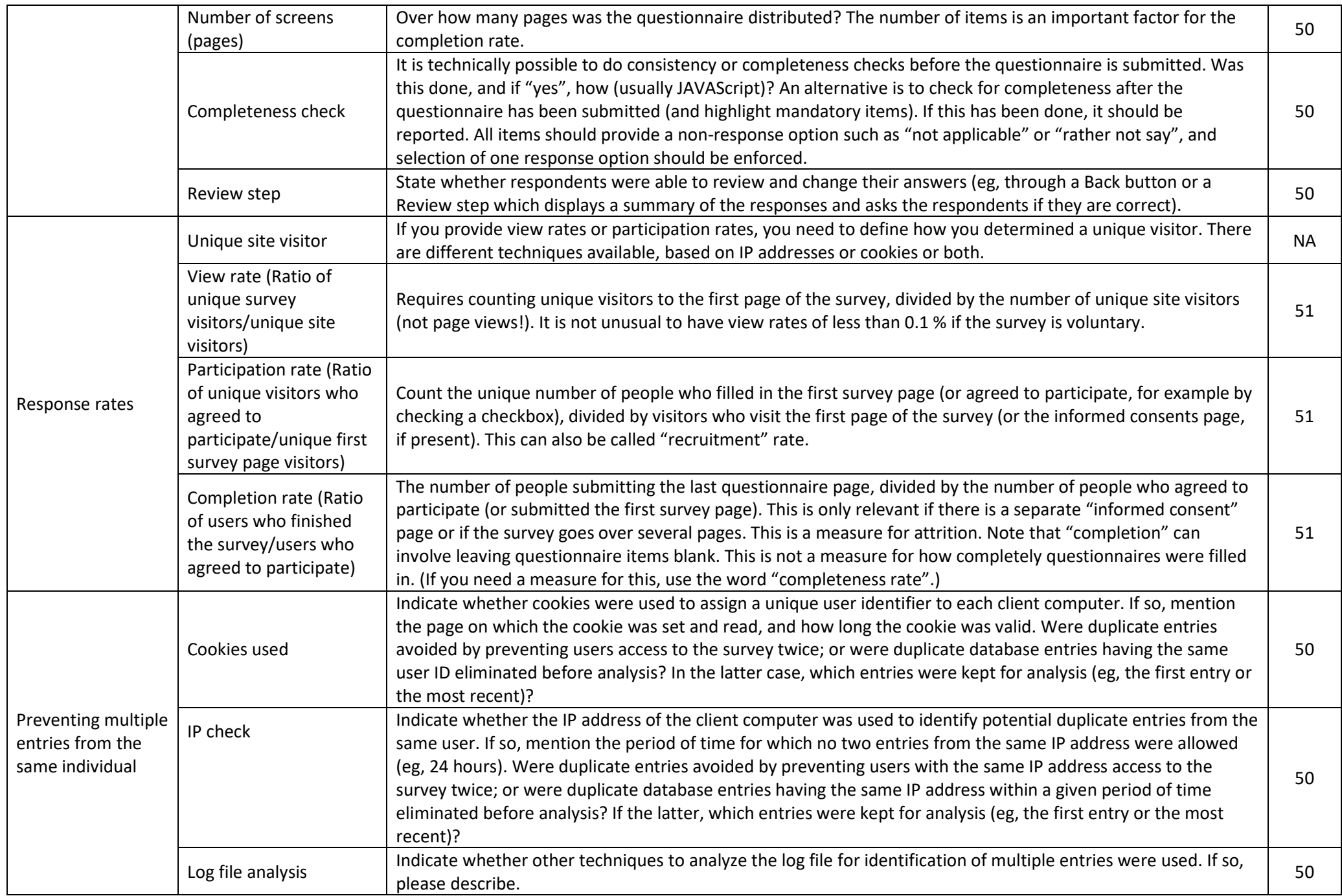

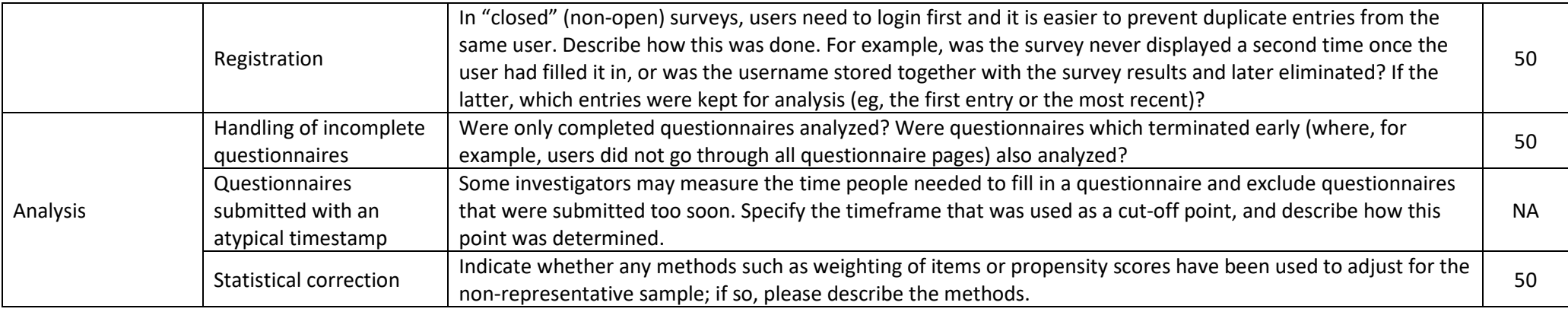

This checklist has been modified from Eysenbach G. Improving the quality of Web surveys: the Checklist for Reporting Results of Internet E-Surveys (CHERRIES). J Med Internet Res. 2004 Sep 29;6(3):e34 [erratum in J Med Internet Res. 2012; 14(1): e8.]. Article available at<https://www.jmir.org/2004/3/e34/>; erratum available [https://www.jmir.org/2012/1/e8/.](https://www.jmir.org/2012/1/e8/) Copyright ©Gunther Eysenbach. Originally published in the [Journal of Medical Internet](http://www.jmir.org/) Research, 29.9.2004 and 04.01.2012.